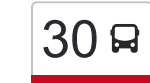

[להורדת האפליקציה](https://moovitapp.com/index/api/onelink/3986059930?pid=Web_SEO_Lines-PDF&c=Footer_Button&is_retargeting=true&af_inactivity_window=30&af_click_lookback=7d&af_reengagement_window=7d&GACP=v%3D2%26tid%3DG-27FWN98RX2%26cid%3DGACP_PARAM_CLIENT_ID%26en%3Dinstall%26ep.category%3Doffline%26ep.additional_data%3DGACP_PARAM_USER_AGENT%26ep.page_language%3Dhe%26ep.property%3DSEO%26ep.seo_type%3DLines%26ep.country_name%3D%25D7%2599%25D7%25A9%25D7%25A8%25D7%2590%25D7%259C%26ep.metro_name%3D%25D7%2599%25D7%25A9%25D7%25A8%25D7%2590%25D7%259C&af_sub4=SEO_other&af_sub8=%2Findex%2Fhe%2Fline-pdf-Israel-1-5-93586&af_sub9=View&af_sub1=1&af_sub7=1&deep_link_sub1=1&af_sub5=V1-Lines-15745-20240331-Header_Bidding___LINE-1709645776&deep_link_value=moovit%3A%2F%2Fline%3Fpartner_id%3Dseo%26lgi%3D93586%26add_fav%3D1&af_ad=SEO_other_30_%D7%A0%D7%A6%D7%A8%D7%AA%E2%80%8E%E2%86%90%E2%80%8F%D7%A8%D7%90%D7%9E%D7%94_%D7%99%D7%A9%D7%A8%D7%90%D7%9C_View&deep_link_sub2=SEO_other_30_%D7%A0%D7%A6%D7%A8%D7%AA%E2%80%8E%E2%86%90%E2%80%8F%D7%A8%D7%90%D7%9E%D7%94_%D7%99%D7%A9%D7%A8%D7%90%D7%9C_View) ( $30$   $\geq 30$  נצרת $\rightarrow$ ראמה  $\geq 30$ 

לקו 30 )נצרת←ראמה( יש 2 מסלולים. שעות הפעילות בימי חול הן: )1( נצרת←ראמה: 18:15 - 20:00)2( ראמה←נצרת: 07:45 - 14:10 אפליקציית Moovit עוזרת למצוא את התחנה הקרובה ביותר של קו 30 וכדי לדעת מתי יגיע קו 30

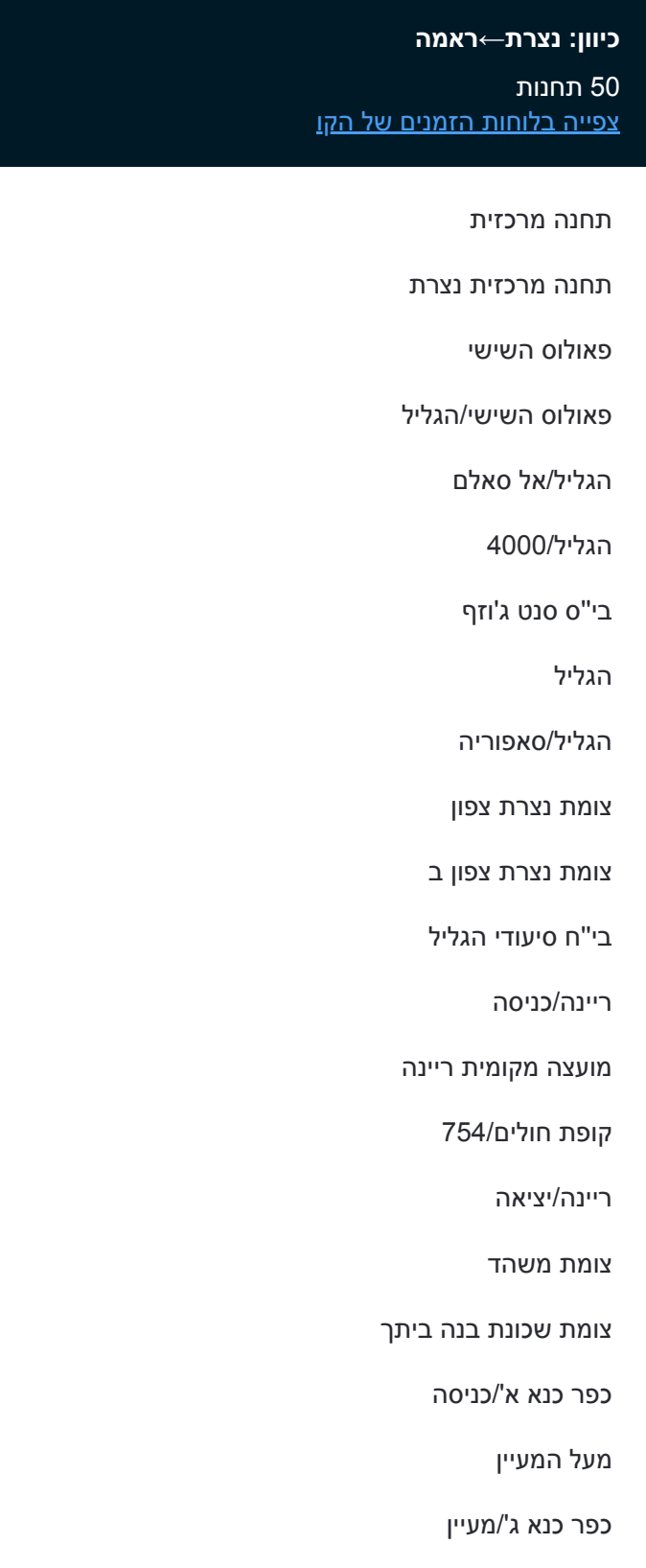

**לוחות זמנים של קו 30** לוח זמנים של קו נצרת←ראמה

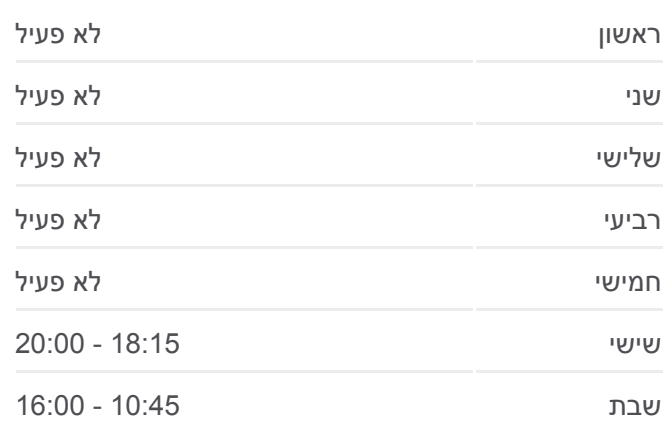

**מידע על קו 30 כיוון:** נצרת←ראמה **תחנות:** 50 **משך הנסיעה:** 79 דק׳ **התחנות שבהן עובר הקו:**

כניסת רחוב הכנסיות

קאנא אלג'ליל

כפר כנא ז'/בי''ס חט''ב א

צומת בית רימון

מחלף טורען

צומת מחנה שמשון

מחלף גולני/לכיוון צפון

מחנה נטפים

צומת נטופה

צומת עילבון דרום

צומת עילבון מרכז

צומת עילבון צפון

צומת צלמון/אלחמרה

מגאר א'/כניסה דרומית

מגאר ב'/מסעף טפחות

מסעף מגאר

כנסייה קתולית ג

מגאר ו'/בי''ס יסודי ב

מע'אר יציאה

מחווה אלון

צומת חנניה

צומת שש/חלפתא

צומת שבע

צומת מורן

ראמה ו/כניסה

אבו ראמי

כיכר מערבית

ראמה י/יציאה

## **כיוון: ראמה←נצרת**

49 תחנות [צפייה בלוחות הזמנים של הקו](https://moovitapp.com/israel-1/lines/30/93586/203791/he?ref=2&poiType=line&customerId=4908&af_sub8=%2Findex%2Fhe%2Fline-pdf-Israel-1-5-93586&utm_source=line_pdf&utm_medium=organic&utm_term=%D7%A0%D7%A6%D7%A8%D7%AA%E2%80%8E%E2%86%90%E2%80%8F%D7%A8%D7%90%D7%9E%D7%94)

ראמה א'/כניסה

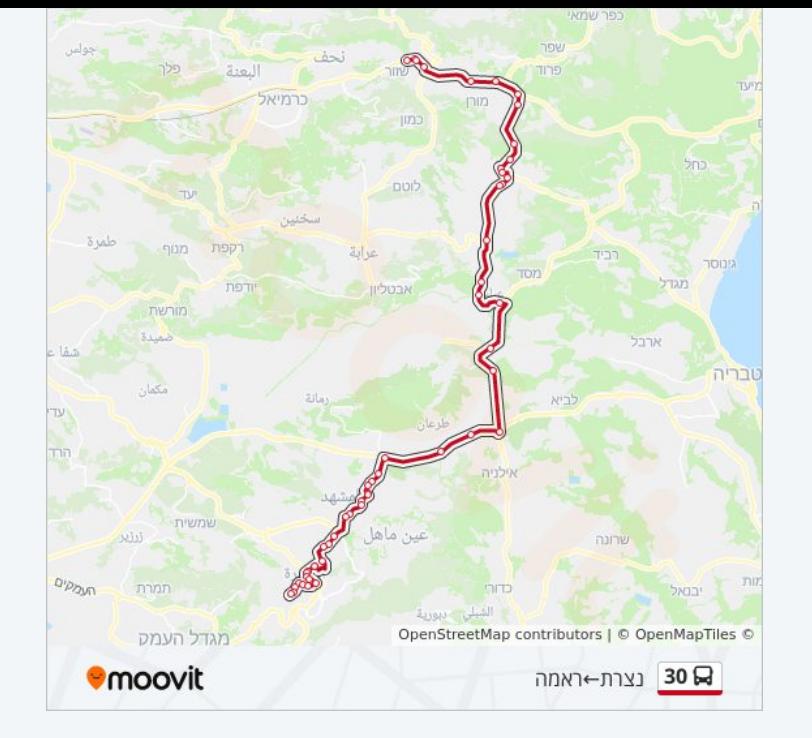

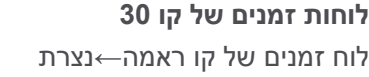

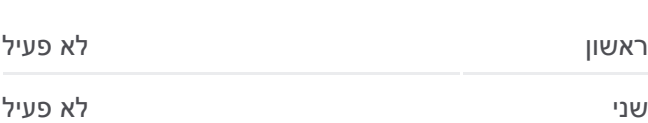

אבו ראמי

מרכז מסחרי

ראמה ה/יציאה

צומת ראמה

צומת מורן

צומת שבע

צומת שש/חלפתא

צומת חנניה

מסעף מחווה אלון

מגאר א'/כניסה

מע'אר מרכז806/

מגאר ג'/מרכז

הכיכר מע'אר

מגאר ו'/מסעף טפחות

מגאר ז'/יציאה

צומת צלמון/אלחמרה

צומת עיילבון צפון

צומת עילבון/מרכז

מחלף עילבון/לדרום

צומת נטופה

מחנה נטפים

מחלף גולני/מקדונלדס למערב

צומת מחנה שמשון

מחלף טורען

צומת בית רימון

כפר כנא ב'/בי''ס חט''ב א

כפר כנא 754

בנק לאומי

כפר כנא ה'/קופ''ח

כפר כנא ו'/מעיין

מעל המעיין

כפר כנא ח'/יציאה

שכונת בנה ביתך

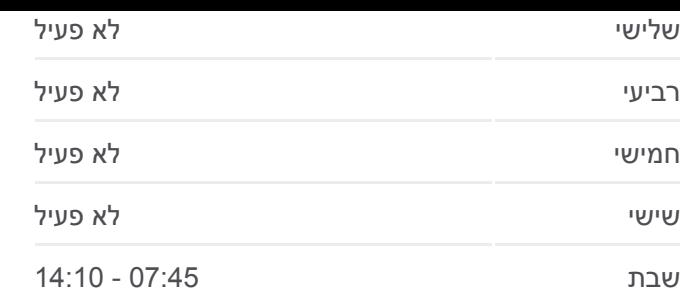

**מידע על קו 30 כיוון:** ראמה←נצרת **תחנות:** 49 **משך הנסיעה:** 77 דק׳ **התחנות שבהן עובר הקו:**

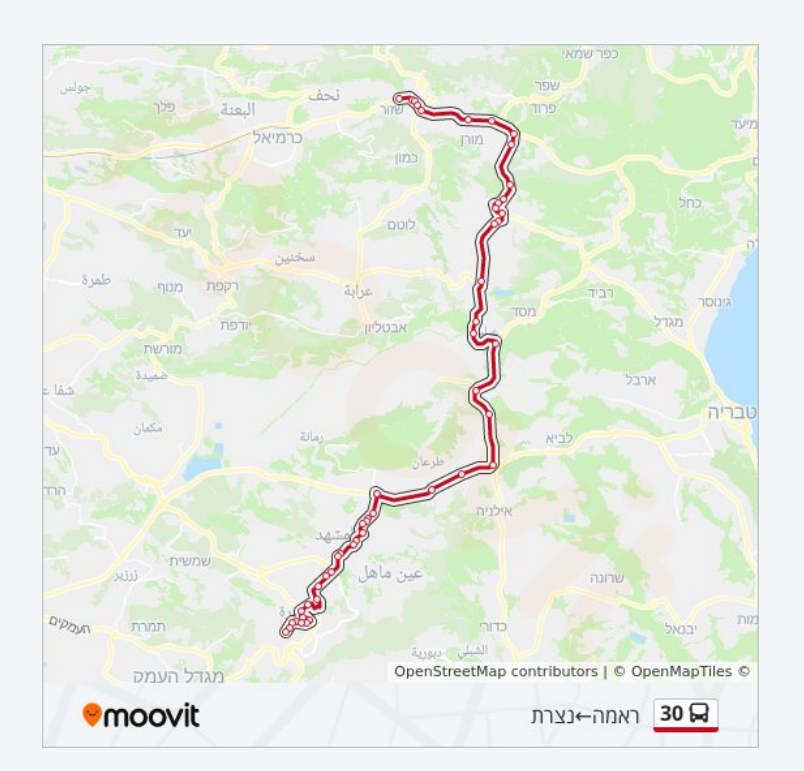

צומת משהד

ריינה א'/כניסה

ריינה ב'/מרכז

מועצה מקומית ריינה

ריינה ד'/יציאה

בי''ח סעודי הגליל

הגליל/א רינה

הגליל/שכונת אלרום

בית חולים נמסאוי

בית ספר סנט גוזף

הגליל6013/

הגליל / דרך א סלאם

המעיין/פאולוס השישי

בי''ס דיר סנטה/פאולוס השישי

תחנה מרכזית

לוחות זמנים ומפה של קו 30 זמינים להורדה גם בגרסת PDF באתר האינטרנט שלנו: moovitapp.com. היעזר ב<u>[אפליקציית Moovit](https://moovitapp.com/israel-1/lines/30/93586/158154/he?ref=2&poiType=line&customerId=4908&af_sub8=%2Findex%2Fhe%2Fline-pdf-Israel-1-5-93586&utm_source=line_pdf&utm_medium=organic&utm_term=%D7%A0%D7%A6%D7%A8%D7%AA%E2%80%8E%E2%86%90%E2%80%8F%D7%A8%D7%90%D7%9E%D7%94) </u>כדי לצפות בזמני ההגעה בזמן אמת של אוטובוסים, לוחות זמנים של הרכבות או הרכבות התחתיות וכדי לקבל הנחיות מסלול, צעד אחר צעד, לכל סוגי התחבורה הציבורית בישראל.

[אודות Moovit](https://moovit.com/he/about-us-he/?utm_source=line_pdf&utm_medium=organic&utm_term=%D7%A0%D7%A6%D7%A8%D7%AA%E2%80%8E%E2%86%90%E2%80%8F%D7%A8%D7%90%D7%9E%D7%94) [פתרונות MaaS](https://moovit.com/he/maas-solutions-he/?utm_source=line_pdf&utm_medium=organic&utm_term=%D7%A0%D7%A6%D7%A8%D7%AA%E2%80%8E%E2%86%90%E2%80%8F%D7%A8%D7%90%D7%9E%D7%94) [מדינות נתמכות](https://moovitapp.com/index/he/%D7%AA%D7%97%D7%91%D7%95%D7%A8%D7%94_%D7%A6%D7%99%D7%91%D7%95%D7%A8%D7%99%D7%AA-countries?utm_source=line_pdf&utm_medium=organic&utm_term=%D7%A0%D7%A6%D7%A8%D7%AA%E2%80%8E%E2%86%90%E2%80%8F%D7%A8%D7%90%D7%9E%D7%94) [קהילת העורכים](https://editor.moovitapp.com/web/community?campaign=line_pdf&utm_source=line_pdf&utm_medium=organic&utm_term=%D7%A0%D7%A6%D7%A8%D7%AA%E2%80%8E%E2%86%90%E2%80%8F%D7%A8%D7%90%D7%9E%D7%94&lang=he)

כל הזכויות שמורות - 2024 Moovit©

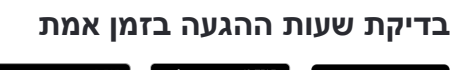

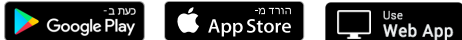